Hadoop Tutorial For Beginners Java
>>CLICK HERE<<<</p>

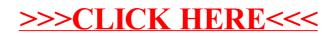